# **Dokuwiki : un wiki opensource sans base de données**

## **Matériel**

## **Logiciels**

**[Dokuwiki : un wiki opensource sans base de données](https://nfrappe.fr/doc-0/doku.php?id=logiciel:internet:dokuwiki:start)**

## **Tutoriels**

#### **[Désactiver le redimensionnement des icônes](https://nfrappe.fr/doc-0/doku.php?id=tutoriel:internet:dokuwiki:dokuwiki:icones:start)**

#### **[Créer une page de fichiers à télécharger](https://nfrappe.fr/doc-0/doku.php?id=tutoriel:internet:dokuwiki:pgtelechargement)**

**Créer une ferme de dokuwikis** : [Installez un dokuwiki](http://doc.nfrappe.fr/doku.php?id=logiciel:internet:dokuwiki:start1#installation) sur votre serveur en le nommant **fermier**

## **Problèmes et solutions**

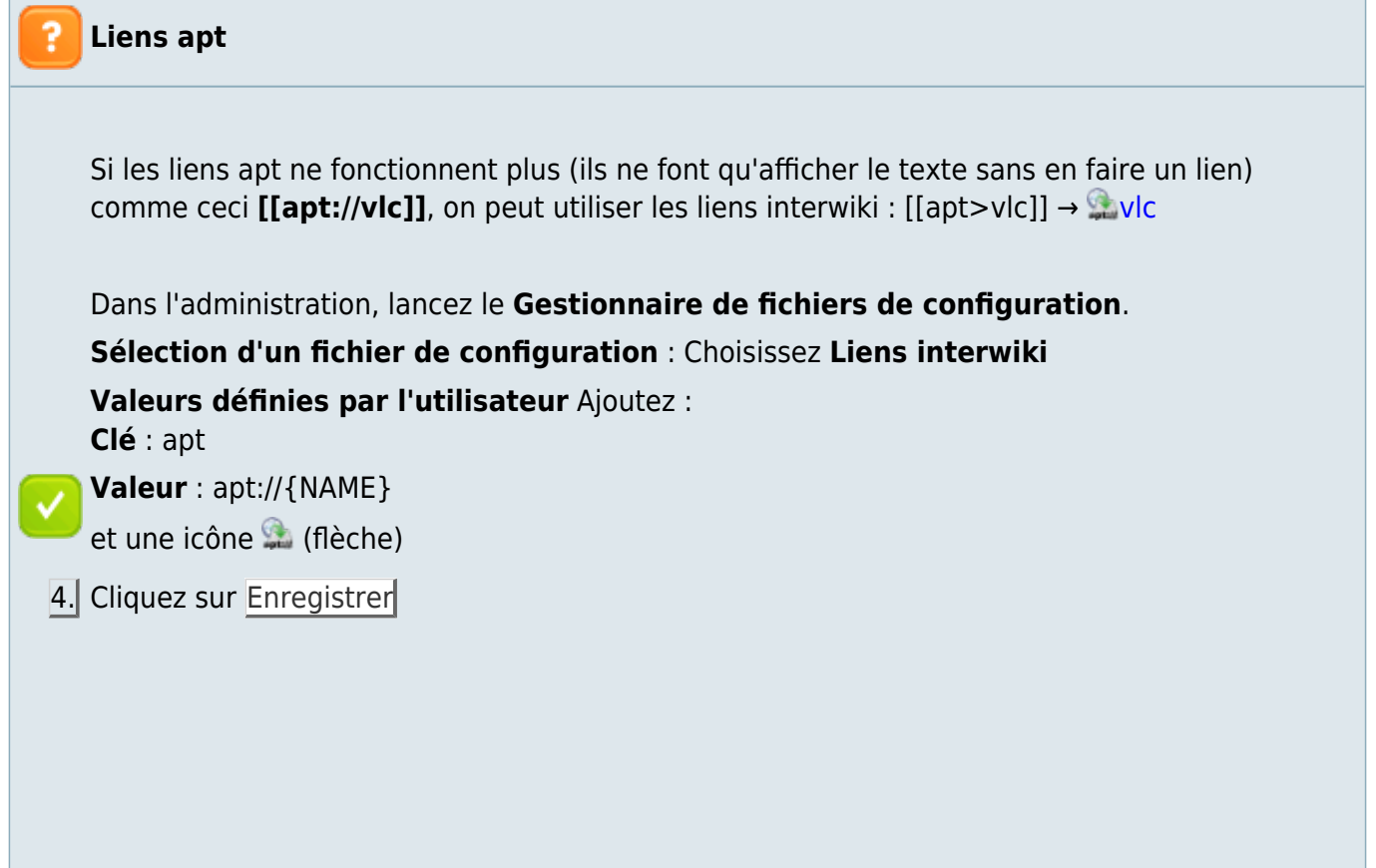

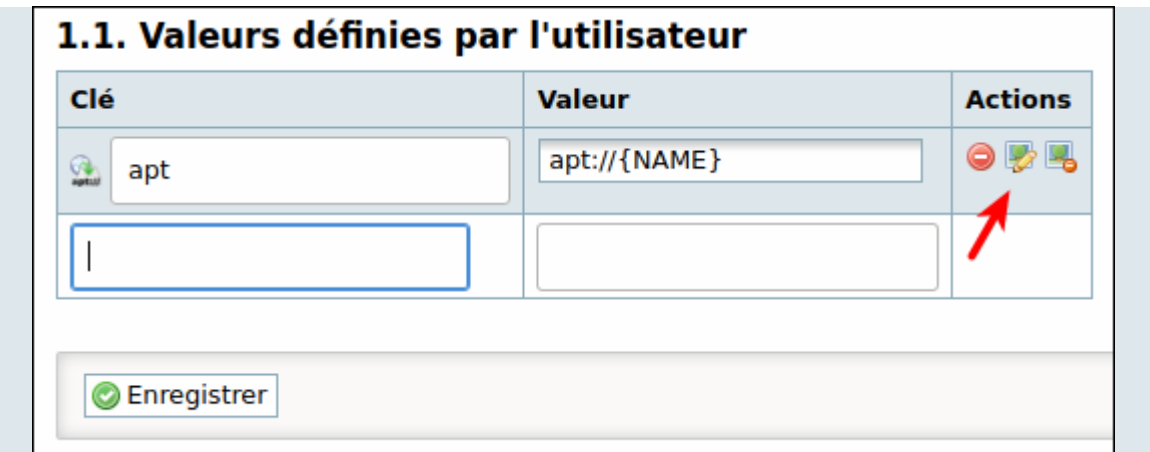

### **Voir aussi**

**(fr)** <https://doc.ubuntu-fr.org/dokuwiki>

Basé sur « [Dokuwiki - C'est mieux quand c'est simple](https://doc.ubuntu-fr.org/dokuwiki) » par doc.ubuntu-fr.org.

From: <https://nfrappe.fr/doc-0/>- **Documentation du Dr Nicolas Frappé**

Permanent link: **<https://nfrappe.fr/doc-0/doku.php?id=portail:internet:dokuwiki:start>**

Last update: **2022/08/13 21:58**

 $\pmb{\times}$